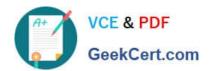

# 1Z0-482<sup>Q&As</sup>

Oracle Data Integrator 11g Certified Implementation Essentials

### Pass Oracle 1Z0-482 Exam with 100% Guarantee

Free Download Real Questions & Answers PDF and VCE file from:

https://www.geekcert.com/1z0-482.html

100% Passing Guarantee 100% Money Back Assurance

Following Questions and Answers are all new published by Oracle
Official Exam Center

- Instant Download After Purchase
- 100% Money Back Guarantee
- 365 Days Free Update
- 800,000+ Satisfied Customers

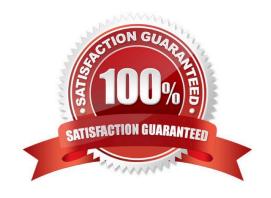

# VCE & PDF GeekCert.com

### https://www.geekcert.com/1z0-482.html

2021 Latest geekcert 1Z0-482 PDF and VCE dumps Download

### **QUESTION 1**

You are running a Scenario in a Load Plan using a Run Scenario step. This scenario contains the Interfaces. In case of failure in this Scenario, you would like to restart the Interface that failed beginning. Which Restart Type option do you need to pick for the Run Scenario step?

- A. Restart from new session
- B. Restart from failed step
- C. Restart from failed task
- D. Restart from failure

Correct Answer: B

http://docs.oracle.com/cd/E38317\_01/doc.11117/e37987/manageloadplans.htm#CIHJCBHJ

### **QUESTION 2**

You are loading a file into a database but the file name is unknown at design time and will have to be passed dynamically to a Package at run time; how do you achieve this?

- A. Create a variable, use it in Topology at the File dataserver-level, and add it to a package as a Declare Variable step
- B. Create a variable, use it in Topology at the File dataserver-level, and add it to a package as a Set Variable step
- C. Create a variable, use it as the Resource Name of the File datastore, and add it to a package as a Declare Variable step
- D. Create a variable, use it as the Resource Name of the File datastore, and add it to a package as a Set Variable step

Correct Answer: C

### **QUESTION 3**

In ODI, is it possible to reverse a COBOL flat file using a Copybook definition?

- A. Yes, only using the file driver
- B. Yes, using the file and complex file drivers
- C. Yes, but only if the source file is an EBCDIC file.
- D. No, you need to manually add the columns definition in all the cases.

Correct Answer: A

Reference: http://docs.oracle.com/cd/E28280\_01/integrate.1111/e12643/create\_rev\_model.htm (5.3.2.3)

# VCE & PDF GeekCert.com

### https://www.geekcert.com/1z0-482.html

2021 Latest geekcert 1Z0-482 PDF and VCE dumps Download

#### **QUESTION 4**

To load a specific table using ODI, do you need to draw directly in the flow all details about how the different servers involved are connected?

- A. Yes, and also specify with variables the passwords for connecting to the data contained in the servers.
- B. No, the code will be black box-generated directly by ODI.
- C. No, ODI automatically designs the flow and how servers are connected.
- D. In the ODI interface palette, choose the more convenient graphic objects to link the involved servers.

Correct Answer: C

#### **QUESTION 5**

Prior to executing an interface or mapping in ODI, do you have to deploy the generated code manually in a source or target server?

- A. Yes, you have to copy all the procedures generated into the development, test, and production servers.
- B. No, ODI prepares a package for the development environment.
- C. Yes, you have to compile the generated code and then double-check if the code prepared for the development server is the same as the code for the production server.
- D. No, ODI Agent coordinates the execution of the commands prepared for the job, and executes them on the correct server.

Correct Answer: D

1Z0-482 Practice Test

1Z0-482 Study Guide

1Z0-482 Braindumps

### https://www.geekcert.com/1z0-482.html

2021 Latest geekcert 1Z0-482 PDF and VCE dumps Download

To Read the Whole Q&As, please purchase the Complete Version from Our website.

## Try our product!

100% Guaranteed Success

100% Money Back Guarantee

365 Days Free Update

**Instant Download After Purchase** 

24x7 Customer Support

Average 99.9% Success Rate

More than 800,000 Satisfied Customers Worldwide

Multi-Platform capabilities - Windows, Mac, Android, iPhone, iPod, iPad, Kindle

We provide exam PDF and VCE of Cisco, Microsoft, IBM, CompTIA, Oracle and other IT Certifications. You can view Vendor list of All Certification Exams offered:

https://www.geekcert.com/allproducts

### **Need Help**

Please provide as much detail as possible so we can best assist you. To update a previously submitted ticket:

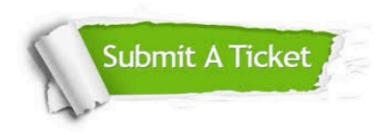

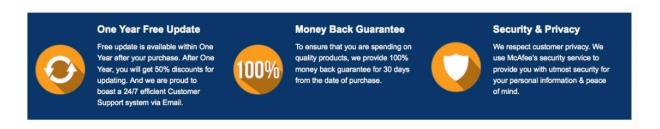

Any charges made through this site will appear as Global Simulators Limited.

All trademarks are the property of their respective owners.

Copyright © geekcert, All Rights Reserved.